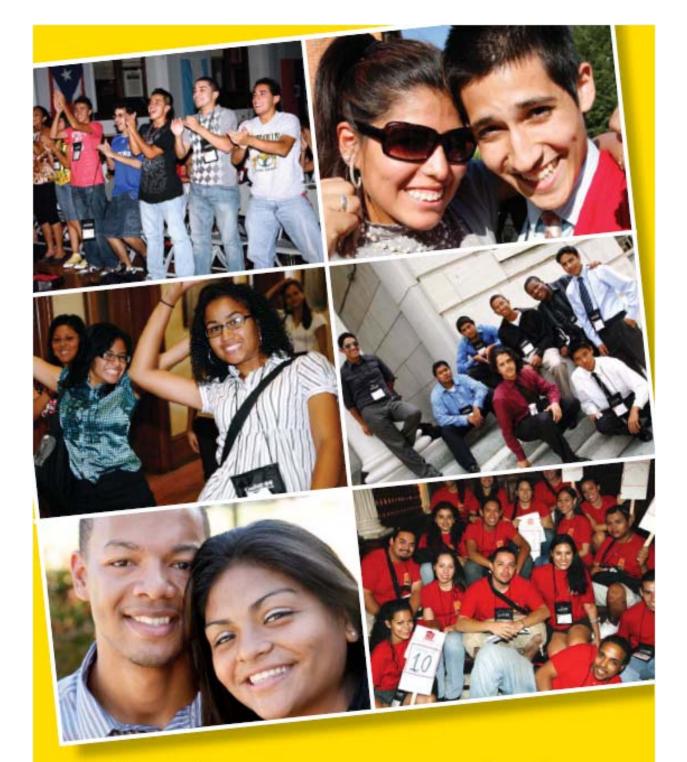

# what are you doing this summer?

www.hispanicyouth.org

#### What is it?

The New Mexico Hispanic Youth Symposium is a three-night, four day summer program that will provide you the tools and resources you need to become a better student, go to college, and get into a great career. During the symposium you will:

- Participate in workshops that teach you how to apply for college and get financial aid
- Participate in workshops that teach you about various careers in local companies, agencies, and organizations
- Meet college admissions counselors from top universities
- Learn about cultural pride and how it can help you become successful
- Have a chance to win scholarships by competing in art, essay, talent, and speech competitions
- Make new friends from your own community as well as other cities
- Experience life on a college campus with real college students

### Target Audience:

- Live and attend high school in the State of New Mexico
- Identify with the Hispanic and/or Native American cultures
- Be either a sophomore or junior in high school during the fall of 2009
- Have a 2.5 GPA or above
- Complete the online application and essay (www.hispanicyouth.org)
- Pay a \$10 personal investment fee (which can be waived upon request)

#### Where will the symposium be held?

*New Mexico Hispanic Youth Symposium - Albuquerque, New Mexico* Location: University of New Mexico

Dates: July 15, 2009 - July 18, 2009

Students attending any high school in the State of New Mexico may apply

## How do I apply?

- With the help of a teacher, write a 1 2 page personal statement about a person you admire and how he or she has had a positive impact on your life. You can chose anyone you like, from a family member, to a friend, to an historical figure. Save an electronic version of your personal statement on your computer, or somewhere else so that you can easily access it.
- Go to http://symposiums.hispanicyouth.org/ and create an account.
- Once you have supplied all of the necessary information, copy and paste your personal statement into the essay box.
- Once have completed the steps outlined above, click submit. After you submit your essay, you will not be able to modify it.
- You will receive confirmation of your acceptance into the program in